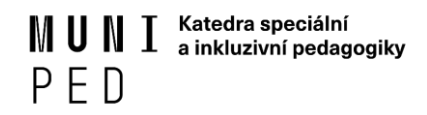

# **Rámcové podmínky k realizaci závěrečných prací studentů Katedry speciální a inkluzivní pedagogiky**

## **Postup zadání tématu a realizace:**

- 1/ Volba tématu studentem
- 2/ Oslovení vedoucí práce/školitele
- 3/ Schválení tématu vedoucím práce / školitelem
- 4/ Vypracování projektu závěrečné práce
- 5/ Vložení projektu závěrečné práce do IS dle pokynů vedoucího/ školitele

6/ Realizace

## **Podmínky volby tématu:**

Zvolené téma je v souladu se studijním zaměřením studenta.

#### **Předměty závěrečné práce (neplatí pro studenty CŽV):**

1. BP/ DP – Projekt

*Formulář projektu závěrečné práce: pokyn děkana č. 1/2015 (ke stažení v IS – je třeba se přihlásit)*

- 2. Bakalářská/ diplomová práce
- 3. Bakalářská/ diplomová práce dokončení

## **Odevzdání práce:**

Jarní semestr: do 30. března

Podzimní semestr: do 30. listopadu

Odevzdání závěrečné práce v CŽV: https://www.ped.muni.cz/celozivotni-vzdelavani/pro-ucastnikyczv/zaverecne-zkousky

*Podrobnější info: pokyn děkana č. 1/2015 (ke stažení v IS)*

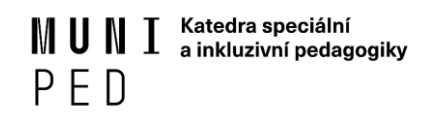

# **Rozsah závěrečných prací:**

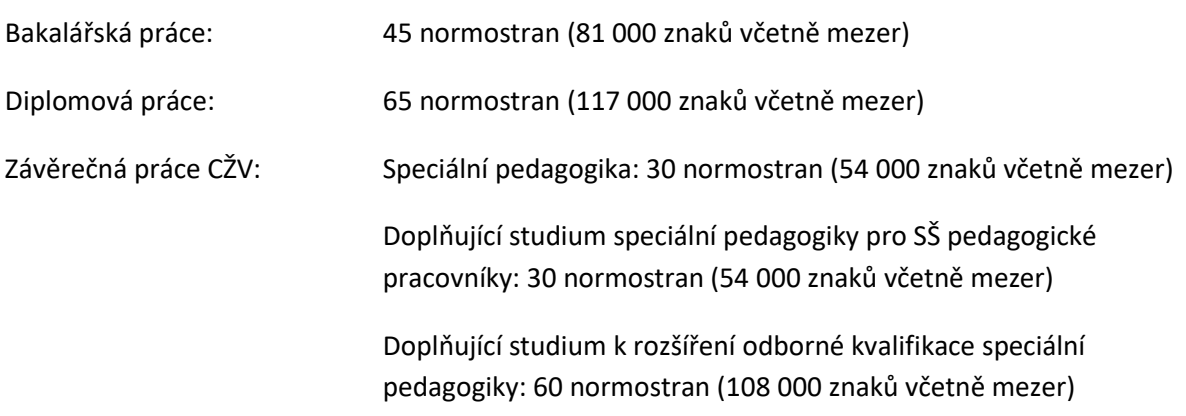

## **Doporučená struktura práce**

- **BP** doporučujeme celkem 3 kapitoly
- **DP** doporučujeme celkem 4 kapitoly

První dvě (BP)/ tři (DP) kapitoly jsou tvořeny teoretickými východisky a student prokazuje schopnost práce s odbornými zdroji, používá doporučené citační normy (viz. Pokyn děkana 1/2015 odkaz formuláře). Závěrečná kapitola tvoří výzkumný projekt autora/ autorky práce.

**Závěrečné práce CŽV** – podle doporučení vedoucího práce.

# **Obsah práce**

- o Desky
	- Univerzita (uprostřed nahoře)
	- Fakulta (uprostřed nahoře)
	- Diplomová/ bakalářská práce (uprostřed)
	- Město/ rok (vlevo dole)
	- Jméno a příjmení (vpravo dole)
- o Titulní list základní informace
	- univerzita, fakulta, katedra
	- název práce
	- tip práce (diplomová, bakalářská)
	- město, rok
	- (tituly) jméno a příjmení vedoucího práce
	- (tituly) jméno a příjmení studenta

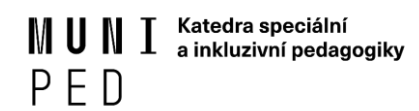

- o poděkování
- o prohlášení autora + podpis (viz Pokyn děkana č. 1/2015)
	- *"Prohlašuji, že jsem závěrečnou práci (bakalářskou, diplomovou, rigorózní, závěrečnou práci CŽV) vypracoval/vypracovala samostatně, s využitím pouze citovaných pramenů, dalších informací a zdrojů v souladu s Disciplinárním řádem pro studenty Pedagogické fakulty Masarykovy univerzity a se zákonem č. 121/2000 Sb., o právu autorském, o právech souvisejících s právem autorským a o změně některých zákonů (autorský zákon), ve znění pozdějších předpisů."*

# **Obsah** *(při správném stylování nadpisů lze vložit generovaný obsah)*

#### *Úvod*

*Jednotlivé kapitoly* 1–4 (DP) 1–3 (BP, ZP)

podkapitoly1.x (doporučen je vyrovnaný počet podkapitol)

*Závěr*

*Shrnutí*

*Summary*

*Seznam literatury*

- *Seznam tabulek, obrázků, grafů, schémat*
	- za použití funkce "vložit titulek" lze vložit generovaný seznam pomocí funkce "vložit seznam obrázků" (lze přizpůsobit na grafy, tabulky a další)

# *Seznam příloh*

*Přílohy* (zde je uvedeno poslední číslo strany práce, samotné přílohy se nečíslují)

# **Formální úprava závěrečné práce**

- A4, jednostranný tisk
- okraje
	- o nahoře 2,5 cm
	- o dole 2,5 cm
	- o vpravo 2 cm
	- o vlevo 4 cm (kvůli vazbě)
- řádkování 1,5
- písmo vel. 12 b.; Times New Roman
- stylování nadpisů
	- o 1 16 b., tučně
	- o 1.1 14 b., tučně
	- o další nadpisy 12 b., tučně
- číslování
	- o první číslovaná strana "Úvod"
	- $\circ$  poslední číslovaná strana "Přílohy" (nadpis)
		- jednotlivé přílohy se již nečíslují

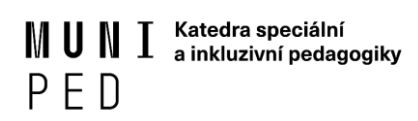

- o číslování ideálně pomocí číslování v MS Word za použití oddílů
- popisy obrázků, tabulek a grafů
	- o Tab. 1:
	- o Obr. 1:
	- o Graf 1:
	- o velikost 10 b., obyčejně
	- o popis umístit pod tabulku, graf, obrázek, schéma
	- o nejlépe pomocí funkce "vložit titulek"
- vazba
	- o BP: 2x v kroužkové vazbě
	- o DP: 1x tvrdé desky 1x kroužková vazba
		- vše odevzdat; 1 výtisk DP se po SZZ vrací studentovi